# OFM

# Debugging and Profiling HPC Applications

**ATPESC** August 7, 2018

> Ryan Hulguin ryan.hulguin@arm.com HPC Applications Engineer

© 2018 Arm Limited

### Agenda

- General Debugging and Profiling Advice
- Arm Software for Debugging and Profiling
- Debugging with DDT
- Profiling with MAP
- Theta Specific Settings

## Debugging

Transforming a broken program to a working one

How? TRAFFIC!

- Track the problem
- **R**eproduce
- Automate (and simplify) the test case
- Find origins where could the "infection" be from?
- Focus examine the origins
- Isolate narrow down the origins
- Correct fix and verify the test case is successful

# Profiling

Profiling is central to understanding and improving application performance.

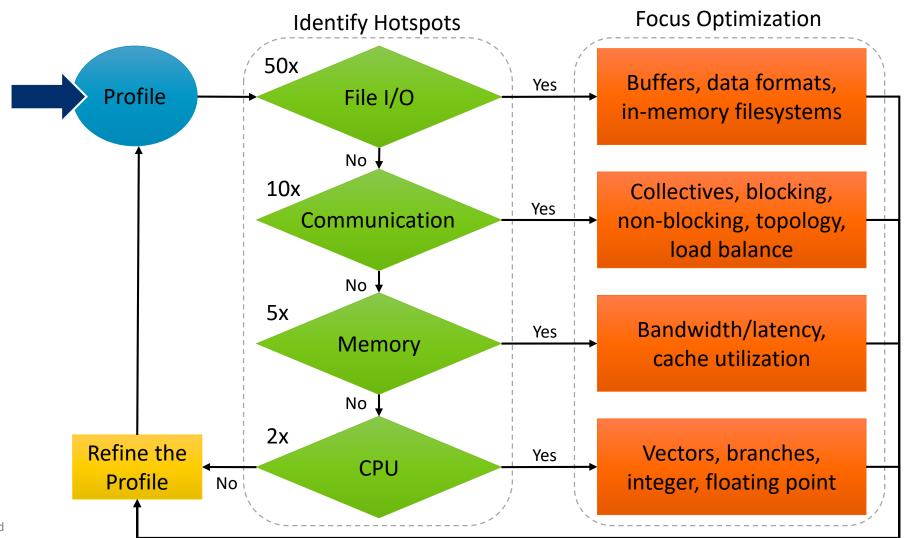

## **Performance Improvement Workflow**

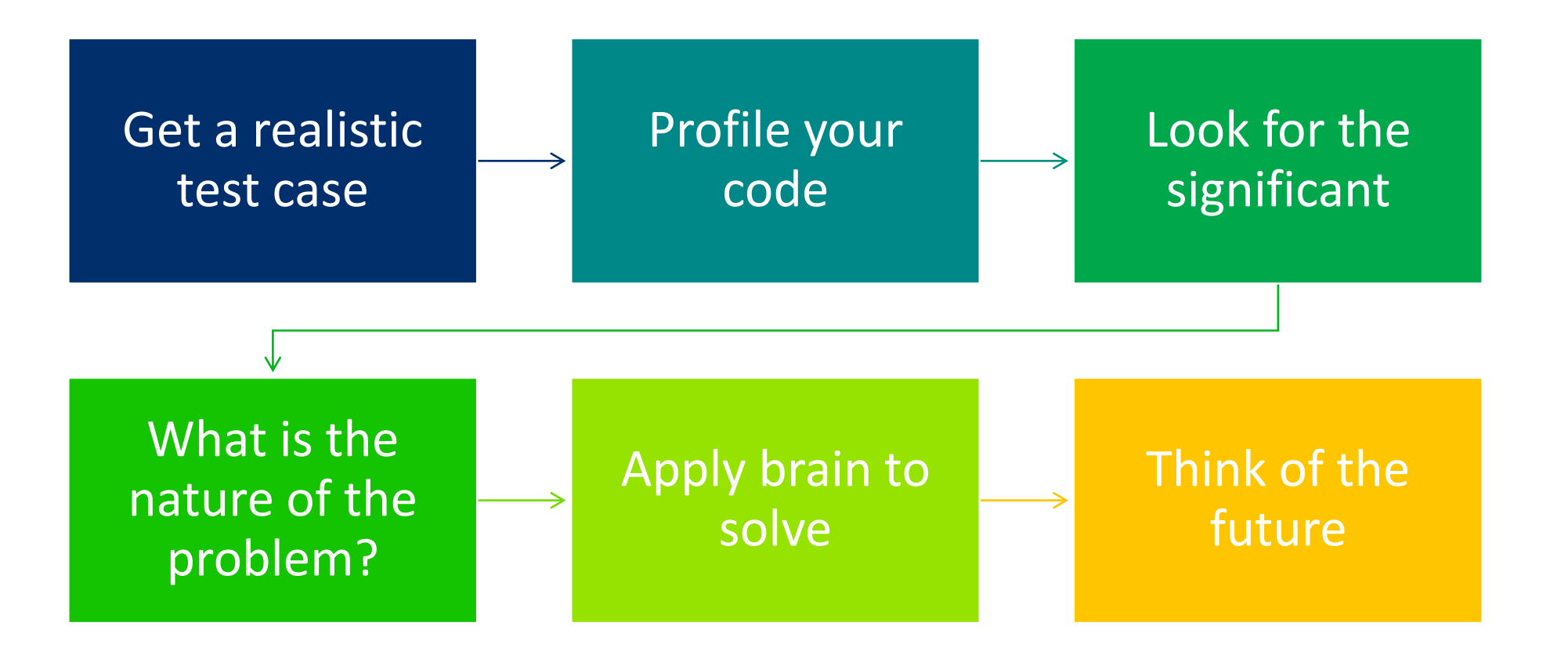

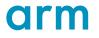

# Arm Software

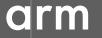

© 2018 Arm Limited

### **Arm Forge**

An interoperable toolkit for debugging and profiling

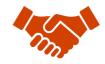

Commercially supported by Arm

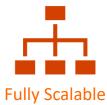

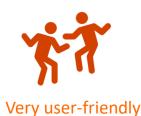

### The de-facto standard for HPC development

- Available on the vast majority of the Top500 machines in the world
- Fully supported by Arm on x86, IBM Power, Nvidia GPUs, etc.

### State-of-the art debugging and profiling capabilities

- Powerful and in-depth error detection mechanisms (including memory debugging)
- Sampling-based profiler to identify and understand bottlenecks
- Available at any scale (from serial to parallel applications running at petascale)

### Easy to use by everyone

- Unique capabilities to simplify remote interactive sessions
- Innovative approach to present quintessential information to users

### **Arm Performance Reports**

Characterize and understand the performance of HPC application runs

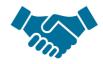

Commercially supported by Arm

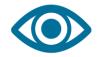

Accurate and astute insight

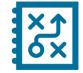

Relevant advice to avoid pitfalls

Gathers a rich set of data

- Analyses metrics around CPU, memory, IO, hardware counters, etc.
- Possibility for users to add their own metrics

Build a culture of application performance & efficiency awareness

- Analyses data and reports the information that matters to users
- Provides simple guidance to help improve workloads' efficiency

### Adds value to typical users' workflows

- Define application behaviour and performance expectations
- Integrate outputs to various systems for validation (e.g. continuous integration)
- Can be automated completely (no user intervention)

### **Run and ensure application correctness**

Combination of debugging and re-compilation

- Ensure application correctness with Arm DDT scalable debugger
- Integrate with continuous integration system.
- Use version control to track changes and leverage Forge's built-in VCS support.

### **Examples:**

\$> ddt --offline mpirun -n 48 ./example
\$> ddt mpirun -n 48 ./example

| 15 |   | 2:17.256   | 0-7 | P  | lay                                               |                 |     |         |                    |                                            |                                            |
|----|---|------------|-----|----|---------------------------------------------------|-----------------|-----|---------|--------------------|--------------------------------------------|--------------------------------------------|
| 16 | 0 | 2:18.048   | 4-7 | Р  | Process stopped at breakpoint in main (cpi.c:50). |                 |     |         |                    |                                            |                                            |
| 17 |   |            |     | A  | dditional I                                       | nformation      |     |         |                    |                                            | Values                                     |
|    |   |            |     |    | Stacks                                            |                 |     |         |                    |                                            | mprocs: 8 myid: // from 0 to 7 n: 100      |
|    |   |            |     |    | Processes                                         | Function        |     |         |                    |                                            | umprocs: 8 myid: / from 0 to 7 n: 100      |
|    |   |            |     | 4  | 1-7 i                                             | main (cpi.c:50) |     |         |                    |                                            | numprocs: 8 myid: / from 0 to 7 n: 100     |
| 18 |   | 2:19.048   | n/a | S  | elect proc                                        | elect process 4 |     |         |                    | numprocs: — 8 myid: 🦯 from 0 to 7 n: — 100 |                                            |
| 19 |   |            |     | A  | dditional I                                       | nformation      |     |         |                    |                                            | numprocs: 8 myid: // from 0 to 7 n: 100    |
|    |   |            |     |    | Current S                                         | Stack           |     |         |                    |                                            | numprocs: 8 myid: / from 0 to 7 n: 100     |
|    |   |            |     | ľ  |                                                   |                 |     |         |                    |                                            | numprocs: 8 myid: // from 0 to 7 n: 100    |
|    |   |            |     |    | Locals                                            |                 |     |         |                    |                                            | numprocs: 8 myid: / from 0 to 7 n: 100     |
|    |   |            |     | 9  | 2:17.832                                          | main (cpi.c:46) | 0-7 | done: - | - 0 i: 🦯           | from 65 to 72                              | numprocs: — 8 myid: / from 0 to 7 n: — 100 |
|    |   |            |     | 10 | 2:17.832                                          | main (cpi.c:46) | 0-7 | done: - | - 0 i: 🦯           | from 73 to 80                              | numprocs: 8 myid: / from 0 to 7 n: 100     |
|    |   |            |     | 11 | 2:18.323                                          | main (cpi.c:46) | 0-7 | done: - | - 0 i: 📈           | from 81 to 88                              | numprocs: - 8 myid: / from 0 to 7 n: - 100 |
| 9  |   | © 2018 Arm |     | 12 | 2:18.323                                          | main (cpi.c:46) | 0-7 | done:   | - 0 i: 🦯           | from 89 to 96                              | numprocs: - 8 myid: / from 0 to 7 n: - 100 |
| 9  |   | © 2010     |     | 13 | 2:18.325                                          | main (cpi.c:46) | 0-3 | done: - | – 0 i: <sup></sup> | from 97 to 10                              | 0 numprocs: — 8 myid: from 0 to 3 n: — 100 |

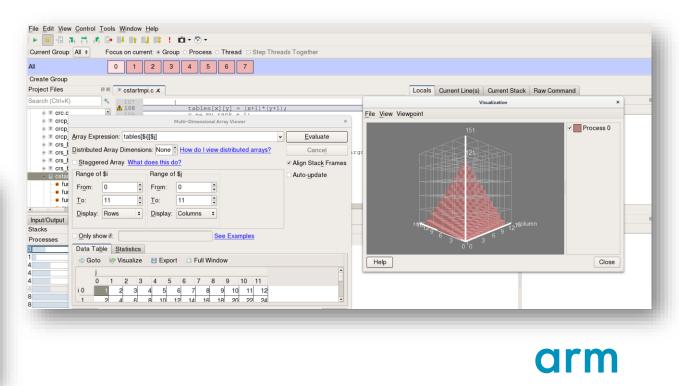

### **Understand application behaviour**

Set a reference for future work

- Choose a representative test case with known behavior
- Analyse performance with Arm Performance Reports

### **Example:**

\$> perf-report mpirun -n 16 mmult\_c.exe

Is it performant?

| Command:    | mpiexec ./mmult_c.exe 7168                                    |
|-------------|---------------------------------------------------------------|
| Resources:  | 1 node (28 physical, 56 logical cores per ne                  |
| Memory:     | 125 GiB per node                                              |
| Tasks:      | 28 processes                                                  |
| Machine:    | r4163                                                         |
| Start time: | Wed May 17 2017 10:25:58 (UTC+10)                             |
| Total time: | 33 seconds                                                    |
| Full path:  | /short/c25/pw9396/allinea_wshop-day1/<br>0_charac_performance |

#### Summary: mmult\_c.exe is Compute-bound in this configuration

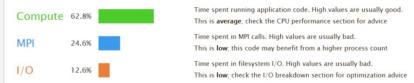

This application run was Compute-bound. A breakdown of this time and advice for investigating further is in the CPU section below.

As little time is spent in MPI calls, this code may also benefit from running at larger scales.

#### CPU

A breakdown of the 62.8% CPU time: Scalar numeric ops 0.2% | Vector numeric ops 13.4% Memory accesses 80.3%

The per-core performance is memory-bound. Use a profiler to identify time-consuming loops and check their cache performance.

#### MPI

#### A breakdown of the 24.6% MPI time:

 Time in collective calls
 6.3%

 Time in point-to-point calls
 93.7%

Effective process collective rate 0.00 bytes/s

Effective process point-to-point rate 114 MB/s Most of the time is spent in point-to-point calls with an average transfer rate. Using larger messages and overlapping

transfer rate. Using larger messages and overlapping communication and computation may increase the effective transfer rate.

#### Memory

Per-process memory usage may also affect scaling:

Mean process memory usage 448 MiB

Peak process memory usage 1.24 GiB

Peak node memory usage 16.0%

There is significant variation between peak and mean memory usage. This may be a sign of workload imbalance or a memory leak.

The peak node memory usage is very low. Running with fewer MPI processes and more data on each process may be more efficient.

#### 1/0

| ., -                         |              |    |
|------------------------------|--------------|----|
| A breakdown of the 12.69     | % I/O time:  |    |
| Time in reads                | 0.0%         |    |
| Time in writes               | 100.0%       |    |
| Effective process read rate  | 0.00 bytes/s | J. |
| Effective process write rate | 3.56 MB/s    |    |
|                              |              |    |

Most of the time is spent in write operations with a very low effective transfer rate. This may be caused by contention for the filesystem or inefficient access patterns. Use an I/O profiler to investigate which write calls are affected.

#### Threads

A breakdown of how multiple threads were used:

| Computation               | 0.0%   |   |
|---------------------------|--------|---|
| Synchronization           | 0.0%   | 1 |
| Physical core utilization | 99.7%  |   |
| System load               | 101.8% |   |

No measurable time is spent in multithreaded code.

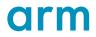

### **Optimize the application for Arm**

- Measure all performance aspects with Arm MAP parallel profiler
- Identify bottlenecks and rewrite some code for better performance

### Examples:

\$> map --profile mpirun -n 48 ./example

| Profiled: clover_leaf on 32 processes, 4 nodes, 32 core       | s (1 per process) Sampled from: Wed Nov 9 2016 15:28:37 (UTC) for 309.1s                                             | Hide Metrics                                                                                                    |
|---------------------------------------------------------------|----------------------------------------------------------------------------------------------------|----------------------------------------------------------------------------------------------------|
| Application activity                                          | en benende sternen van senere gebenderske kejsen alweet anderet denin en senere serene serente beten van slocke mete | en en begen en de la sectere par en egen de la feren en de la Malanca de Malanca de Sectere de Sectere de Sect   |
| Iterations / s 3.86 /s                                        | the second shift a second second second second second second second second second second second second second s      |                                                                                                    |
| Grind time 0.00 s                                             |                                                                                                    |                                                                                                    |
| Step time 136+00                                              |                                                                                                    | and a particular standard and have                                                                               |
| 15:28:37-15:33:46 (309.138s): Main thread compute 0.2         | %, OpenMP 80.0 %, MPI 19.7 %, OpenMP overhead 0.1 %, Sleeping 0.1 %                                                  | Zoom 🍕 🇮 🖲                                                                                                    |
| <sup>≆</sup> hydro.f90 ×                                      |                                                                                                    | Time spent on line 75                                                                                            |
| 51.2%                                                         | flux_calc() advection() reset_field()                                                                                | Breakdown of the 51.2% time spent on this line:<br>Executing instructions 0.0%<br>Calling other functions 100.0% |
| Input/Output Project Files OpenMP Stacks Ope<br>OpenMP Stacks | nMP Regions Functions                                                                                                | 8                                                                                                    |
|                                                               | tion(s) on line<br>clover_leaf<br>ydro                                                                               |                                                                                                    |
|                                                               | advection_module=advection<br>limesten_module=timesten                                                               |                                                                                                    |
|                                                               |                                                                                                    |                                                                                                    |

| rofiled: My_code.exe on 64 process | es Started: Fri Sep 20 14:59:0                                                                | 9 2013 Runtime: <b>35s</b> Time in MPI: <b>45</b> %                                                                                                    | Hide Metrics                       |
|------------------------------------|-----------------------------------------------------------------------------------------------|----------------------------------------------------------------------------------------------------|------------------------------------|
| Memory usage (M)                   |                                                                                               |                                                                                                    |                                    |
| 9.4 - 777.9 (454.6 avg)            |                                                                                               |                                                                                                    |                                    |
| MPI call duration (ms)             |                                                                                               |                                                                                                    | -                                  |
| 0 - 5,575.1 (341.0 avg)            |                                                                                               |                                                                                                    |                                    |
| CPU floating-point (%)             |                                                                                               | Anna a a a ana ana ana ana ana a                                                                                                    |                                    |
| 0 - 90 (8.2 avg)                   |                                                                                               | A CONTRACT AND A CONTRACT AND A CONTRACT |                                    |
| 14:59:09-14:59:44 (range 34.773    | s): Mean Memory usage 454.6                                                                   | M; Mean MPI call duration <b>341.0</b> ms; Mean CPU floating-point <b>8.2</b> %;                                                                                                    | Metrics, Reset                     |
| My_code.f90 🗵                      |                                                                                               |                                                                                                    |                                    |
|                                    |                                                                                               | itationn                                                                                                    |                                    |
|                                    | 100 !~~~~~~<br>101 !                                                                          | MODULE EXCITATION                                                                                                    | ~~~~~                              |
|                                    | 102 !~~~~~~~~~~~~~~~~~~~~~~~~~~~~~~~~~~~~                                                     | ative [e]                                                                                                    | ~~~~~~                             |
|                                    | 140 !                                                                                         |                                                                                                    |                                    |
|                                    | 141 !<br>142 !                                                                                | MAIN CODE                                                                                                    |                                    |
|                                    | 143 🗉 program Vel_V                                                                           | /ort_3D_FP                                                                                                    |                                    |
|                                    | 144 use data_mc<br>145 use wall exc:                                                          | itation                                                                                                    |                                    |
|                                    | 146 implicit none                                                                             | 2                                                                                                    |                                    |
|                                    | 147 include 'mpi<br>148 double precis                                                         |                                                                                                    |                                    |
|                                    |                                                                                               | <pre>sion :: max_omx_dt,max_omy_dt,max_omz_dt,t,time_cal ption,i,j,k,nn,fwcnt,count max,counter,ios,next file at,W cnt(1:4)</pre>                                                                                                    |                                    |
|                                    | 150 character*30                                                                              | <pre>:: str,file_type,str_t,num_2_str</pre>                                                                                                    |                                    |
| . 1%                               | 151<br>152 call MPI INI                                                                       | T(ierr)                                                                                                    |                                    |
|                                    |                                                                                               |                                                                                                    |                                    |
|                                    |                                                                                               |                                                                                                    | <b>&gt;</b>                        |
|                                    | allel Stack View                                                                              |                                                                                                    |                                    |
| llel Stack View                    |                                                                                               |                                                                                                    | 8                                  |
| Time $\nabla$ M                    | MPI Function(s) on line<br>vel vort 3d fp , <un< td=""><td>Source</td><td>Position</td></un<> | Source                                                                                                    | Position                           |
| .0%                                | 1.4% Etime integration                                                                        | . program Vel Vort 3D FP<br>call time integration                                                                                                    | My_code.f90:143<br>My_code.f90:330 |
| .9% 5                              | .3% I mod rank read file                                                                      | . call mod rank read file all its own(str,nn,ios) ! Restart from last checkpoint                                                                                                    | My_code.f90:297                    |
| .8%                                | 5.3% evelocity_solver                                                                         | call velocity solver                                                                                                    | My_code.f90:337                    |
|                                    |                                                                                               |                                                                                                    |                                    |
| .8%                                | .4% 🗄 vel vort 3d fp                                                                          | call cell identifier                                                                                                    | My code.f90:190                    |

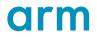

# Debugging with DDT

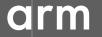

© 2018 Arm Limited

# **Arm DDT – The Debugger**

### Who had a rogue behaviour ?

- Merges stacks from processes and threads
- Where did it happen?
  - leaps to source
- How did it happen?
  - Diagnostic messages
  - Some faults evident instantly from source
- Why did it happen?
  - Unique "Smart Highlighting"
  - Sparklines comparing data across processes

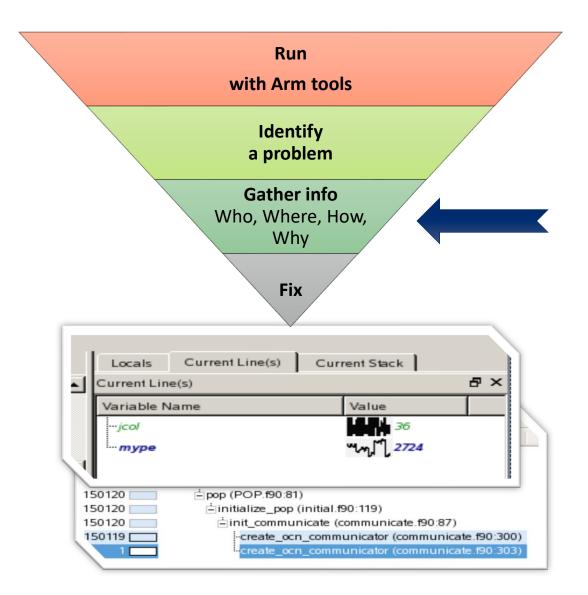

### **Preparing Code for Use with DDT**

As with any debugger, code must be compiled with the debug flag typically **-g** 

It is recommended to turn off optimization flags i.e. -O0

Leaving optimizations turned on can cause the compiler to *optimize out* some variables and even functions making it more difficult to debug

### **Segmentation Fault**

In this example, the application crashes with a segmentation error outside of DDT.

| E Te | ermina                                        | l - rhulg                                                   | uin@ryanlir | ux:/me      | nedia/sf_VM_share/Training_Codes/1_2_cstartmpi/f90 🛧 💷 🗙                              |
|------|-----------------------------------------------|-------------------------------------------------------------|-------------|-------------|---------------------------------------------------------------------------------------|
| File | Edit                                          | View                                                        | Terminal    | Tabs        | s Help                                                                                |
|      | 0×7<br>0×7<br>0×7<br>0×4<br>0×4<br>0×4<br>0×7 | FEF17<br>FEF17<br>FEF16<br>017EE<br>014B8<br>F585E<br>F585E |             | nc3<br>tart | at cstartmpi.f90:103<br>tmpi at cstartmpi.f90:62                                      |
| rer  | note<br>                                      | machi                                                       |             | ted         | orocess rank 12 with PID 18305 on node<br>on signal 11 (Segmentation fault).<br>90]\$ |

What happens when it runs under DDT?

### **Segmentation Fault in DDT**

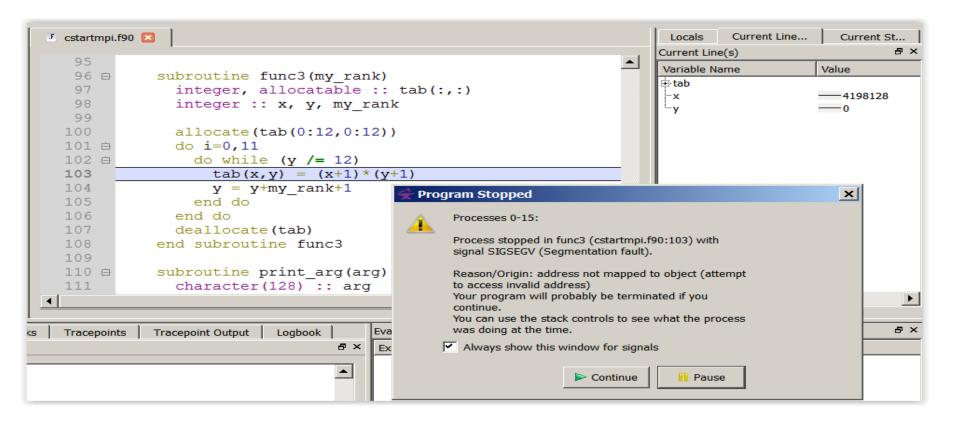

DDT takes you to the exact line where Segmentation fault occurred, and you can pause and investigate

### **Invalid Memory Access**

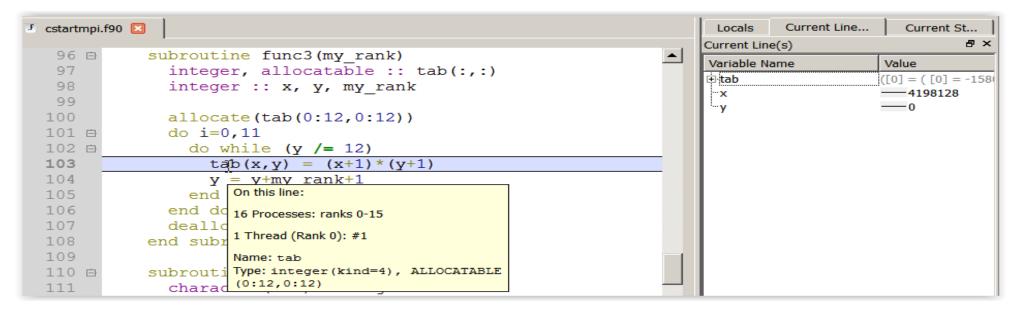

The array tab is a 13x13 array, but the application is trying to write a value to tab(4198128,0) which causes the segmentation fault.

is not used, and x and y are not initialized

## It works... Well, most of the time

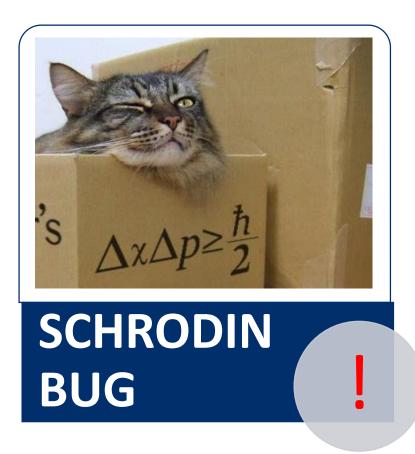

A strange behaviour where the application "sometimes" crashes is a typical sign of a memory bug

Arm DDT is able to force the crash to happen

### **Advanced Memory Debugging**

|                                      |                  | ✓ Preload the memory debugging library Language: C/Fortran, no threads \$                                                                                                    |
|--------------------------------------|------------------|----------------------------------------------------------------------------------------------------|
| Run                                  |                  | <b>Note:</b> Preloading only works for programs linked against shared libraries. If your program is statically linked, you must relink it against the dmalloc library manually. |
| Run: mpirun -n 4 examples/wave_c     | Details          | Heap Debugging                                                                                                    |
| Command: mpirun -n 4 examples/wave_c |                  | Fast Balanced Thorough Custom                                                                                                    |
| OpenMP                               |                  |                                                                                                    |
| CUDA                                 |                  | Enabled Checks: basic More Information                                                                                                    |
| Memory Debugging                     | Details          |                                                                                                    |
| Plugins: none                        | Details          | Heap Overflow/Underflow Detection                                                                                                    |
|                                      |                  | Add guard pages to detect out of bounds heap access                                                                                                    |
|                                      |                  | <u>G</u> uard pages: 1 Add guard pages: After                                                                                                    |
|                                      |                  | Advanced                                                                                                    |
| Help Options                         | <u>R</u> un Quit | Check heap consistency every 100 + heap operations                                                                                                    |
|                                      |                  | ✓ Store stack backtraces for memory allocations                                                                                                    |
|                                      |                  |                                                                                                    |
|                                      |                  | Only enable for these processes:                                                                                                    |
|                                      |                  | 0 100% Select All x2 x0.5 1%                                                                                                    |
|                                      |                  |                                                                                                    |
|                                      |                  | Help OK Cancel                                                                                                    |

**Memory Debugging Options** 

### Heap debugging options available

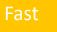

#### basic

•Detect invalid pointers passed to memory functions (e.g. malloc, free, ALLOCATE, DEALLOCATE,...)

#### check-fence

•Check the end of an allocation has not been overwritten when it is freed.

#### free-protect

• Protect freed memory (using hardware memory protection) so subsequent read/writes cause a fatal error.

#### Added goodiness

•Memory usage, statistics, etc.

#### Balanced

•Overwrite the bytes of freed memory with a known value.

#### alloc-blank

free-blank

•Initialise the bytes of new allocations with a known value.

#### check-heap

•Check for heap corruption (e.g. due to writes to invalid memory addresses).

#### realloc-copy

•Always copy data to a new pointer when reallocating a memory allocation (e.g. due to realloc)

#### Thorough

•Check to see if space that was blanked when a pointer was

check-blank

allocated/freed has been overwritten.

#### check-funcs

•Check the arguments of addition functions (mostly string operations) for invalid pointers.

See user-guide: Chapter 12.3.2

### **Guard pages (aka "Electric Fences")**

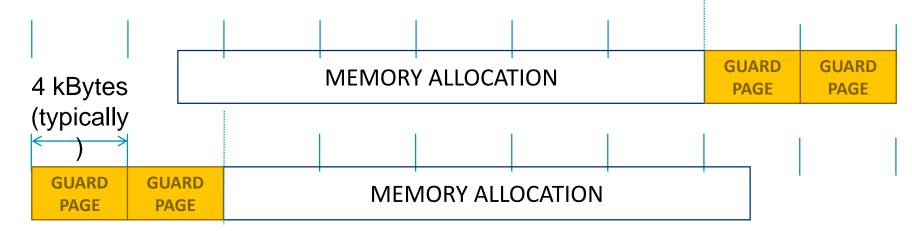

- A powerful feature...:
  - Forbids read/write on guard pages throughout the whole execution

(because it overrides C Standard Memory Management library)

- ... to be used carefully:
  - Kernel limitation: up to 32k guard pages max ( "mprotect fails" error)
  - Beware the additional memory usage cost

| Allinea DDT 4.2.1-36484                                                                                                    | _ = ×                                  |
|----------------------------------------------------------------------------------------------------|----------------------------------------|
| <u>File view Control Search Tools window H</u> elp                                                                                                    |                                        |
|                                                                                                    |                                        |
| Current Group: All 🗢 Focus on current: 💿 Group 🔿 Process 🔿 Thread 🗌 Step Threads Together                                                                                                    |                                        |
| All 24576 processes (0-24575) Paused: 17223 Playing: 7353 Finished: 0                                                                                                    |                                        |
| Currently selected: 260 (on nid00194, pid 9481, main thread IWP 944                                                                                                    | 31)                                    |
| Create Group                                                                                                    |                                        |
| Project Files 💿 🗵 🔤 MpiEnvironment.cc 💥 💽 xyzpart.c 💥                                                                                                    | Locals Current Line(s) Current Stack   |
| Search (Ctrl+K) 🔍 551 ikvsortii(ntsamples, allpicks);                                                                                                    | Current Line(s)                        |
| 552                                                                                                    | Variable Name Value                    |
| Image: Interpretation of the second second seco | allpicks 0x2aab8055e010 0x2aab8055e010 |
| weird.c 555 for (i=1: i <npes: i++)<="" td=""><td></td></npes:>                                                                                                    |                                        |
|                                                                                                    | -npes                                  |
| Writer.cc 557 mypicks[0].key = IDX_MIN;<br>wspace.c 557 mypicks[0].key = IDX_MIN;                                                                                                    | ntsamples — 1818550                    |
| The m XdrEileWrite 558 mypicks[npes].key = IDX_MAX;                                                                                                    |                                        |
| XdrMemRea     559     Feo                                                                                                    |                                        |
| ■ W XdrMemWrit 560 Solution Solution         |                                        |
| WCOREPOP; /* Tree allpicks */                                                                                                    |                                        |
| m XmiAbstract 563 STOPTIMER(ctrl, ctrl->AuxTmr2);                                                                                                    |                                        |
| 🔹 💽 xyzpart.c 🗧 564 STARTTIMER(ctrl, ctrl->AuxTmr3);                                                                                                    |                                        |
| External Code 565                                                                                                    |                                        |
|                                                                                                    | Type: none selected                    |
| Input/Output Breakpoints Watchpoints Stacks Tracepoints Tracepoint Output Logbook                                                                                                    | Evaluate Ø 🗵                           |
| Stacks                                                                                                    | •                                      |
| Processes Threads Function                                                                                                    | i * ntsamples                          |
|                                                                                                    | e: int                                 |
| 17223 17223 SimulationMaster: Initialise (SimulationMaster cc:154)                                                                                                    | nge: from -2147259746 to -12282046     |
| 17223 17223 energyReader.cc:188)                                                                                                    | 7223 processes equal                   |
| 17223 17223 ichemelb::geometry::GeometryReader::OptimiseDomainDecomposition (GeometryReader<br>17223 17223 ichemelb::geometry::decomposition::OptimisedDecomposition::OptimisedDecomposition                                                                                                    |                                        |
| 17223 17223 hemelb::geometry::decomposition::OptimisedDecomposition::CallParmetis (Optimis                                                                                                    |                                        |
| 17223       I7223         17223       I7223         17223       I7223         I7223       I7223         I7223       I7223                                                                                                    |                                        |
| 17223 17223 17223 Ibparmetis_PseudoSampleSort (xyzpart.c:556)                                                                                                    |                                        |
|                                                                                                    |                                        |
|                                                                                                    | 7353 processes playing                 |
| Computer III titan-ext7 Allinea DDT 4.2.1-36484                                                                                                    | 📢) 🚺 Sun Aug 10, 7:50 PM 🔛             |
|                                                                                                    |                                        |

### **New Bugs from Latest Changes**

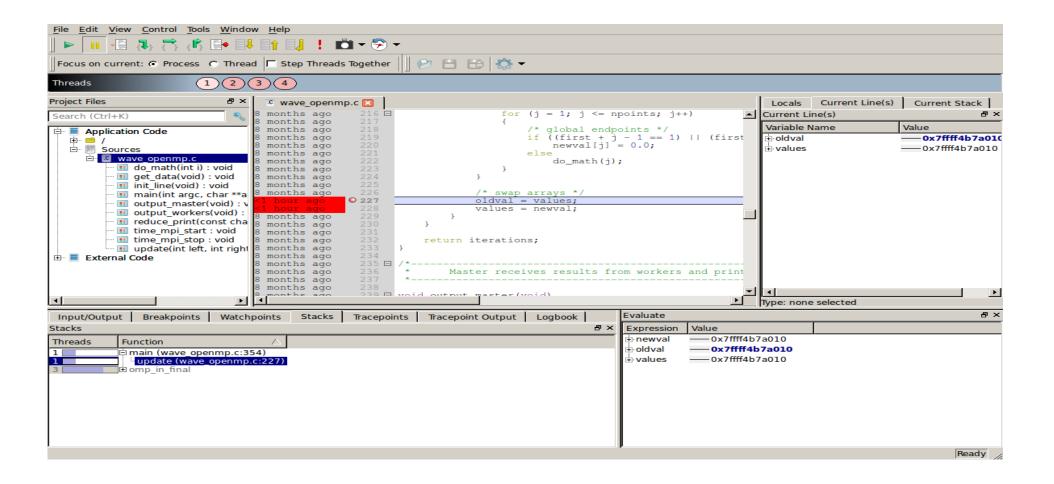

### **Track Your Changes in a Logbook**

| 😣 🖻 🗉 Allinea DDT - Allinea Forge 7.0 [Trial Version]                                                                                                    |                                         |              |        |        |
|----------------------------------------------------------------------------------------------------|-----------------------------------------|--------------|--------|--------|
| <u>File Edit View Control Tools Window H</u> elp                                                                                                    |                                         |              |        |        |
| 📔 🕨 🖪 🚓 🚓 🦚 📪 📑 📑 📑 📫 🔹 🕈 🗖 🕶                                                                                                    |                                         |              |        |        |
| Current Group: All 🗘 Focus on current:   Group O Process O Thread Departments Together                                                                                                    |                                         |              |        |        |
| All 0 1 2 3                                                                                                    |                                         |              |        |        |
| Create Group                                                                                                    |                                         |              |        |        |
| Project Files 💿 🗵 💽 cstartmpi.c 🗙                                                                                                    | Locals                                  | Current      | Curren | Raw Co |
| Search (Ctrl+K) 91                                                                                                    | Current I                               | Line(s)      |        | 0 🗙    |
| 92 MPI_Init(&argc, &argv);                                                                                                    | Variable                                | Name         | Value  |        |
| Image: Second state     Image: Second state     Image: Second st | <sup>i</sup> p                          |              |        |        |
| P Sources 95                                                                                                    |                                         |              |        |        |
| 96<br>97                                                                                                    |                                         |              |        |        |
| e funcl(): void 98 dynamicArray = malloc(sizeof(int)*100000)                                                                                                    |                                         |              |        |        |
| F func2(): int                                                                                                    | Type: non                               | e selected   |        |        |
|                                                                                                    | .,,,,,,,,,,,,,,,,,,,,,,,,,,,,,,,,,,,,,, |              |        |        |
| Input/Output Breakpoints Watchpoints Stacks Tracepoints Tracepoint Output Logbook                                                                                                    |                                         | Evaluate     |        | 0 8    |
| Logbook                                                                                                    | 0 X                                     | Expression V | /alue  |        |
| Time Ranks Message                                                                                                    | 8                                       |              |        |        |
| Launching program /home/bpaisley/demo/ddt/cstartmpi/cstartmpi.exe                                                                                                    |                                         |              |        |        |
| - 0:00 0-3 (1) at Wed Mar 1 10:59:59 2017<br>Executable modified on Tue Feb 21 10:53:10 2017                                                                                                    |                                         |              |        |        |
| - 0:05 0-3 (i) Startup complete.                                                                                                    |                                         |              |        |        |
| - 0:05 n/a Select process group All                                                                                                    |                                         |              |        |        |
| - 0:05 0-3 Add tracepoint for cstartmpi.c:113                                                                                                    |                                         |              |        |        |
| - 0:05 0-3 Add breakpoint for cstartmpi.c:102                                                                                                    | ¥                                       |              |        |        |
| - 0:05 0-3 Add breakpoint for cstartmpi.c:171                                                                                                    |                                         |              |        |        |
|                                                                                                    |                                         |              |        |        |
| 0:28 0-3 Step Over                                                                                                    |                                         |              |        |        |
| □ 0:28 0-3 Process stopped.                                                                                                    |                                         |              |        |        |
| B Stacks                                                                                                    |                                         |              |        |        |
| ⊕- Current Stack — —<br>⊖- Locals                                                                                                    |                                         |              |        |        |
| argc — 1                                                                                                    |                                         |              |        |        |
| argv — 0x7ffffffcea8<br>beingWatched — 0                                                                                                    |                                         |              |        |        |
| bigArray                                                                                                    |                                         |              |        |        |
| dest 0<br>dynamicArray 0x0                                                                                                    |                                         |              |        |        |
| environ — 0x7ffffffceb8                                                                                                    |                                         |              |        |        |
|                                                                                                    |                                         |              |        | Deede  |
|                                                                                                    |                                         |              |        | Ready  |

### **Inspect AVX Registers**

| arm<br>PRODE                                                                                                    | Arm DDT - Arm Forge 18.2 [Trial Version]                                                                                                    | ^ _ □ × P :                             |
|----------------------------------------------------------------------------------------------------|----------------------------------------------------------------------------------------------------|-----------------------------------------|
| File Edit View Control Tools Window Help                                                                                                    |                                                                                                    |                                         |
| Ĩ► 🔲 🗄 🖧 😤 🕼 📴 🖬 🔛 ! 🛍 ד 🕏 ד                                                                                                    |                                                                                                    | 2                                       |
| Focus on current: 💿 Process 🔿 Thread 🗌 Step Threads Together 🛛 📀 💿                                                                                                    |                                                                                                    |                                         |
| Threads         64 threads (1-64)         Paused: 64         Playing: 0         Finished: 0                                                                                                    |                                                                                                    |                                         |
| Show threads Currently selected: 1 LWP 18108                                                                                                    |                                                                                                    |                                         |
| Proj 🖉 🗷 🕅 mmatestl.c 🕱                                                                                                    | Registers         Locals         Current Line(s)         Current Stack         Raw Command                                                                                                    |                                         |
| Sea                                                                                                    |                                                                                                    | Ø 🕷                                     |
| Sum = 0.0;<br>135<br>136 $\square$<br>135<br>136 $\square$<br>135<br>136 $\square$<br>135<br>136 $\square$                                                                                                    | Variable Name Value                                                                                                    |                                         |
| ⊕ ● / 137<br>⊖ ▶ S ● 138 sum += pA[p*i+k] * pB[n*                                                                                                    | -k                                                                                                    |                                         |
| <b>1 1 3 9</b>                                                                                                    | + pA                                                                                                    |                                         |
| Disassembly                                                                                                    | □ × → pC 0x7fffe3bd6040                                                                                                    |                                         |
| Eunction: 'main'                                                                                                    | mble                                                                                                    |                                         |
| Address Offset Bytes Instruction                                                                                                    | TimeS ) / ( double [) LOOP_COUNT );                                                                                                    |                                         |
| 0x4016a2 <+562> 4d 8d 14 0f lea (%r15,%rcx,1),%r10                                                                                                    |                                                                                                    |                                         |
| 0x4016a6 <+566> 4d 8d 0c 0e lea (%r14,%rcx,1),%r9<br>0x4016aa <+570> 49 89 d8 mov %rbx,%r8                                                                                                    |                                                                                                    |                                         |
| 0x4016ad <+573> 62 al 7c 48 28 d0 vmovaps %zmm16,%zmm18<br>0x4016b3 <+579> 33 ff xor %edi,%edi                                                                                                    |                                                                                                    |                                         |
| 0x4016b5 <+581> 4d 89 c5 mov %r8,%r13                                                                                                    | Type: none selected                                                                                                    |                                         |
| 0x4016be <+590> 62 e1 7c 48 28 c8 vmovaps %zmm0,%zmm17                                                                                                    | Evaluate                                                                                                    | @ (X)                                   |
| Imp         0x4016c4 <th< th=""> <th< th=""> <t< th=""><th>Expression Value</th><th></th></t<></th<></th<>                                                                                                    | Expression Value                                                                                                    |                                         |
| 0x4016d0 <+608> 62 c1 7c 48 10 1c ba vmovups (%r10,%rdi,4),%zmm19<br>0x4016d7 <+615> 62 c1 7c 48 10 64 ba 01 vmovups 0x40(%r10,%rdi,4),%zmm20                                                                                                    | fte 🗄 \$zmm18                                                                                                    |                                         |
| 0x4016df         <+623>         62         d2         65         40         b8         85         00         00         vfmadd231ps         0x4000(%r13), %zmm19, %zmm0           0x4016e9         <+633>         62         c1         7c         48         10         6c         ba         02         vmovups         0x80(%r10, %rdi, 4), %zmm11 | Image: style float float [[0] = 4096, [1] = 0, [2] = 2048, [3] = 0, [4] = 0, [5] = 0, [6] = 0, [7] = 0, [8] = 0, [9] = 0, [10] = 0, [11] = 0, [12] = 0, [7] = 0, value double [[0] = 5.760887010628376e-315, [1] = 5.7194417803360855e-315, [2] = 0, [3] = 0, [4] = 0, [5] = 0, [6] = 0, [7] = 0, [7] =                                     |                                         |
| 0x4016f1 <+641> 62 d2 5d 40 b8 85 40 40 00 00 vfmadd231ps 0x4040(%r13),%zmm20,%zmm0                                                                                                    | <b>1 v</b> 64 int8 {[0] = 0, [1] = 0, [2] = -128, [3] = 69, [4] = 0, [5] = 0, [6] = 0, [7] = 0, [8] = 0, [9] = 0, [10] = 0, [11] = 69, [12] = 0<br><b>v</b> v32 int16 {[0] = 0, [1] = 17792, [2] = 0, [3] = 0, [4] = 0, [5] = 17664, [6] = 0, [7] = 0, [8] = 0, [9] = 0, [10] = 0, [11] = 0, [12] = 0, [12] = 0, [    |                                         |
| 0x4016fb         <+651>         62         c2         65         00         vfmadd231ps 0x0(%r13),%zmm19,%zmm18           0x401702         <+658>         62         c2         5d         40         b8         4d         01         vfmadd231ps 0x40(%r13),%zmm20,%zmm17                                                                           | $ \oplus \sqrt{32 \text{ muld}}  \{[0] = 0, [1] = 17792, [2] = 0, [3] = 0, [4] = 0, [5] = 17804, [0] = 0, [0] = 0, [0] = 0, [10] = 0, [11] = 0, [12] = 0, [12] = 0, [13] = 1166016512, [1] = 0, [2] = 1157627904, [3] = 0, [4] = 0, [5] = 0, [6] = 0, [7] = 0, [8] = 0, [9] = 0, [10] = 0, [12] = 0, [12] = 0, [13] = 0, [14] = 0, [15] = 0, [15] = 0, [15] = 0, [15] = 0, [16] = 0, [16] $ |                                         |
| 0x401709 <+665> 62 d2 55 40 b8 85 80 40 00 00 vfmadd231ps 0x4080(%r13),%zmm21,%zmm0<br>0x401713 <+675> 62 c1 7c 48 10 74 ba 03 vmovups 0xc0(%r10,%rdi,4),%zmm22                                                                                                    | → v8_int64 {[0] = 1166016512, [1] = 1157627904, [2] = 0, [3] = 0, [4] = 0, [5] = 0, [6] = 0, [7] = 0} ⊕ v4_int128 {[0] = 0x00000004500000000045800000, [1] = 0x0000000000000000000000000000000000                                                                                                    | 200000000000000000000000000000000000000 |
| 0x40171b         <+683>         48         83         c7         40         add         \$0x40,%rdi           0x40171f         <+687>         62         c2         55         40         b8         55         02         vfmadd231ps         0x80(%r13),%zmm21,%zmm18                                                                               |                                                                                                    |                                         |
| 0x401726 <+694> 62 c2 4d 40 b8 4d 03 vfmadd231ps 0xc0(%13),%zmm22,%zmm17<br>0x40172d <+701> 62 d2 4d 40 b8 85 c0 40 00 00 vfmadd231ps 0x40c0(%13),%zmm22,%zmm0                                                                                                    |                                                                                                    |                                         |
| 0x401737 <+711> 49 81 c5 00 01 00 00 add \$0x100,%r13                                                                                                    |                                                                                                    |                                         |
| 0x40173e <+718> 48 81 ff 00 10 00 00 cmp \$0x1000,%rdi<br>0x401745 <+725> 72 89 jb 0x4016d0 <main+608></main+608>                                                                                                    |                                                                                                    |                                         |
| 0x401747 <+727> 49 81 c0 00 80 00 00 add \$0x8000,%r8                                                                                                    |                                                                                                    |                                         |
|                                                                                                    |                                                                                                    |                                         |
| <u>H</u> elp <u>C</u> los                                                                                                    | e                                                                                                    |                                         |
|                                                                                                    |                                                                                                    |                                         |
| 25 © 2018 Arm Limited                                                                                                    |                                                                                                    | arm                                     |

# Arm DDT Demo

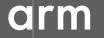

© 2018 Arm Limited

### Five great things to try with Allinea DDT

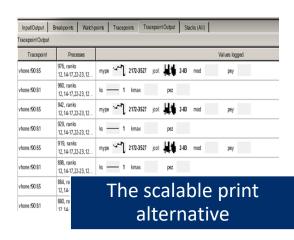

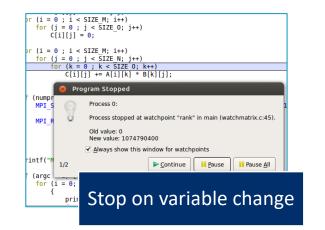

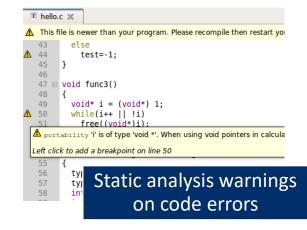

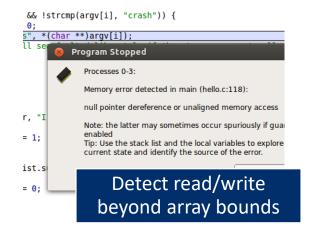

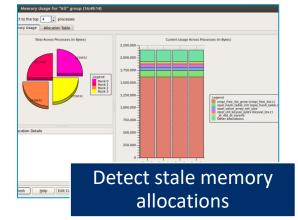

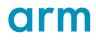

### **Arm DDT cheat sheet**

#### Load the environment module

• \$ module load forge/18.2.1

Prepare the code

• \$ cc -OO -g myapp.c -o myapp.exe

#### Start Arm DDT in interactive mode

• \$ **ddt** aprun -n 8 ./myapp.exe arg1 arg2

#### Or use the reverse connect mechanism

- On the login node:
  - \$ ddt &
- (or use the remote client) <- Preferred method
- Then, edit the job script to run the following command and submit:
  - **ddt --connect** aprun -n 8 ./myapp.exe arg1 arg2

# **Profiling with MAP**

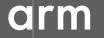

© 2018 Arm Limited

## **Arm MAP – The Profiler**

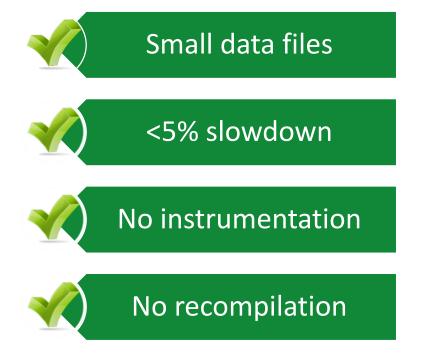

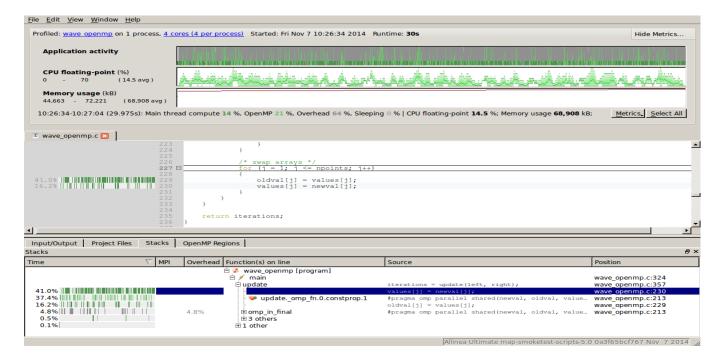

orm

### **Glean Deep Insight from our Source-Level Profiler**

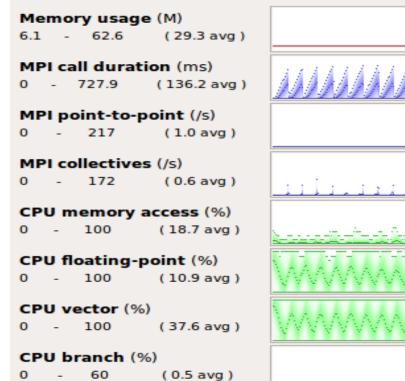

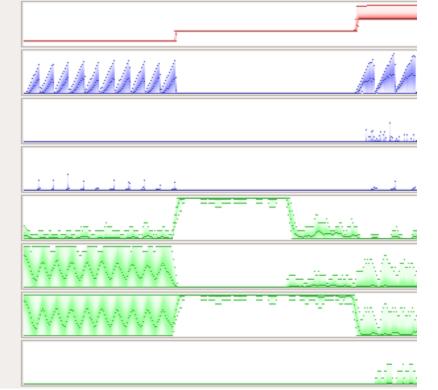

# Track memory usage across the entire application over time

Spot MPI and OpenMP imbalance and overhead

Optimize CPU memory and vectorization in loops

Detect and diagnose I/O bottlenecks at real scale

# Initial profile of CloverLeaf shows surprisingly unequal I/O

Each I/O operation should take about the same time, but it's not the case.

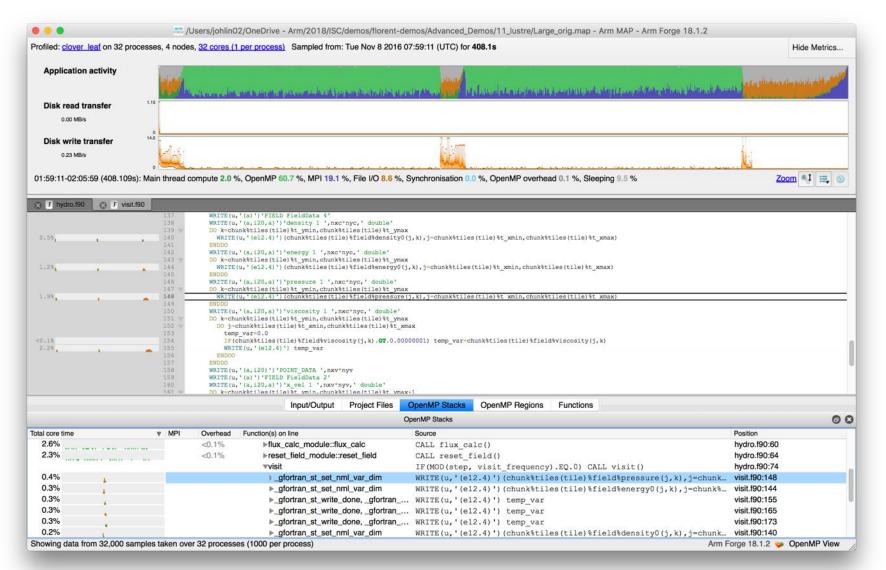

arm

# Symptoms and causes of the I/O issues

### Sub-optimal file format and surprise buffering.

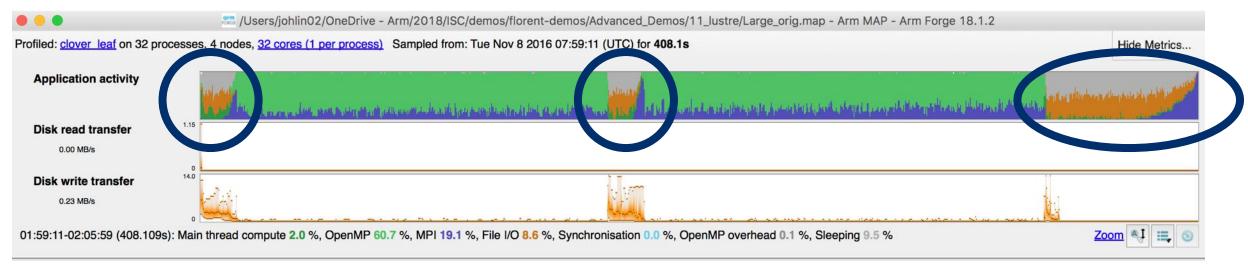

- Write rate is less than 14MB/s.
- Writing an ASCII output file.
- Writes not being flushed until buffer is full.
  - Some ranks have much less buffered data than others.
  - Ranks with small buffers wait in barrier for other ranks to finish flushing their buffers.

### **Solution: use HDF5 to write binary files**

Using a library optimized for HPC I/O improves performance and portability.

| • • •                                    | sta /         | Jsers/johlin02/OneDrive - Arm/2018/ISC/demos/florent-demos/Advanced_Demos/11_lu                                 | ustre/Large_hdf5.map - Arm í                                                                                     | MAP - Arm Forge 18.1.2                              |                                           |
|------------------------------------------|---------------|----------------------------------------------------------------------------------------------------|----------------------------------------------------------------------------------------------------|-----------------------------------------------------|-------------------------------------------|
| Profiled: <u>clover leaf</u> on 32 proce | esses, 4 node | s, <u>32 cores (1 per process)</u> Sampled from: Tue Nov 8 2016 16:48:08 (UTC) for <b>335.5s</b>                |                                                                                                    |                                                     | Hide Metrics                              |
| Application activity                     |               | Alatena en anteren en la si el si sur mandrillaren alcunteri di basidaren si interenteri di basidaren alcunter  | والمراجع والمراجع والمراجع والمراجع والمراجع والمراجع                                                            | Rasials additions in the matter particular, and the | and the second state of the second second |
| CPU floating-point                       | 100           | n en en la servició de la constructiva de la construcción de la construcción de la construcción de la construcc | And the second second second second second second second second second second second second second second second | ممر ممر محمد محمد مرتدر .                           |                                           |
| 37.8 %                                   |               |                                                                                                    |                                                                                                    |                                                     |                                           |
| Memory usage                             | 164           |                                                                                                    |                                                                                                    |                                                     |                                           |
| 151 MB                                   | 0             |                                                                                                    |                                                                                                    |                                                     |                                           |
| 10:48:08-10:53:43 (335.502s):            | Main thread   | compute 0.2 %, OpenMP 73.9 %, MPI 21.3 %, File I/O 1.8 %, OpenMP overhead 0.1 %, Slee                           | eping 2.5 %                                                                                                    |                                                     | Zoom 🔍 🚍 💿                                |
| S I hydro.f90 S I visit.f90              |               |                                                                                                    |                                                                                                    | Time spent                                          | on line 237 💿 S                           |
|                                          | 224<br>225    | :<br>CALL h5screate_simple_f(2, dims2d, space, hdferr)                                                          |                                                                                                    | Breakdown of the 0.3% tir                           | me spent on this line:                    |
|                                          | 226<br>227    | !<br>! Create the dataset. We will use all default properties for this                                          |                                                                                                    | Executing instructions                              | 0.0%                                      |
|                                          | 228<br>229    | example.                                                                                                    |                                                                                                    |                                                     | 00.0%                                     |
|                                          | 230           | dataset='pres'                                                                                                  |                                                                                                    |                                                     | 00.0 %                                    |
|                                          | 231<br>232    | CALL h5dcreate_f(file, dataset, H5T_IEEE_F64LE, space, dset, hdferr)                                            |                                                                                                    |                                                     |                                           |
|                                          | 233<br>234    |                                                                                                    |                                                                                                    |                                                     |                                           |
|                                          | 235           | ! Write the data to the dataset.                                                                                |                                                                                                    |                                                     |                                           |
| 0.3%                                     | 236<br>237    | !<br>CALL h5dwrite f(dset, H5T NATIVE DOUBLE, chunk%tiles(tile)%field%pressure, dims2d, hdfe                    | err)                                                                                                    |                                                     |                                           |
|                                          | 238<br>239    |                                                                                                    |                                                                                                    |                                                     |                                           |
|                                          | 240           | ! Close and release resources.                                                                                  |                                                                                                    |                                                     |                                           |
|                                          | 241<br>242    | !<br>CALL h5dclose_f(dset , hdferr)                                                                             |                                                                                                    |                                                     |                                           |
|                                          | 243<br>244    | CALL h5sclose_f (space, hdferr)                                                                                 |                                                                                                    |                                                     |                                           |
|                                          | 245           |                                                                                                    |                                                                                                    |                                                     |                                           |
|                                          | 246<br>247    | dims2d(1)=chunk%tiles(tile)%t xmax - chunk%tiles(tile)%t xmin + 1                                               |                                                                                                    |                                                     |                                           |
|                                          | 248           | <pre>dims2d(2)=chunk%tiles(tile)%t_ymax - chunk%tiles(tile)%t_ymin + 1</pre>                                    |                                                                                                    |                                                     |                                           |
|                                          | 249<br>250    | 1                                                                                                    |                                                                                                    |                                                     |                                           |
|                                          | 251           | ! Create dataspace. Setting size to be the current size.                                                        |                                                                                                    |                                                     |                                           |
|                                          |               | Input/Output Project Files OpenMP Stacks OpenMP                                                                 | Regions Functions                                                                                                |                                                     |                                           |
|                                          |               | OpenMP Stacks                                                                                                   |                                                                                                    |                                                     | 0 8                                       |
| Total core time                          | ▼ MPI         | Overhead Function(s) on line Source                                                                             |                                                                                                    |                                                     | Position                                  |
|                                          |               | ▼7 others                                                                                                    |                                                                                                    |                                                     |                                           |
| 0.7%                                     | 0.7%          |                                                                                                    | r(kernel_total,totals)                                                                                           |                                                     | hydro.f90:111                             |
|                                          |               |                                                                                                    | requency).EQ.0) CALL vi                                                                                          |                                                     | hydro.f90:74                              |
| 0.1%                                     |               |                                                                                                    |                                                                                                    | hunk%tiles(tile)%field                              |                                           |
| 0.1%<br><0.1%                            |               |                                                                                                    |                                                                                                    | hunk%tiles(tile)%field                              |                                           |
| <0.1%                                    |               | _                                                                                                    |                                                                                                    | hunk%tiles(tile)%field                              |                                           |
| <0.1%<br><0.1%                           |               |                                                                                                    |                                                                                                    | hunk%tiles(tile)%field                              |                                           |
| <0.1%                                    |               | <pre>&gt;_h5_dble_interface_MOD_h5dw CALL h5dwrite_f(dset, &gt;h5d_MOD_h5dclose_f CALL h5dclose f(dset</pre>    |                                                                                                    | hunk%tiles(tile)%field                              |                                           |
|                                          |               |                                                                                                    |                                                                                                    |                                                     | visit.f90:130                             |

arm

## **Solution: use HDF5 to write binary files**

Using a library optimized for HPC I/O improves performance and portability.

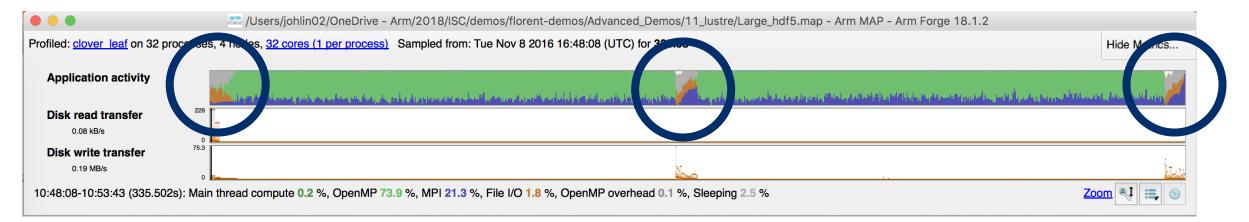

- Replace Fortran write statements with HDF5 library calls.
  - Binary format reduces write volume and can improve data precision.
  - Maximum transfer rate now 75.3 MB/s, over 5x faster.
- Note MPI costs (blue) in the I/O region, so room for improvement.

### **Arm MAP cheat sheet**

Load the environment module (manually specify version)

• \$ module load forge/18.2.1

Generate the wrapper libraries (static is default on Theta)

• \$ make-profiler-libraries --lib-type=static

Unload Darshan module (It wraps MPI calls which cannot be used with MAP)

• \$ module unload darshan

Follow the instructions displayed to prepare the code

- \$ cc -O3 -g myapp.c -o myapp.exe -Wl,@/path/to/profiler\_wrapper\_libraries/allinea-profiler.ld
- Edit the job script to run Arm MAP in "profile" mode
- \$ map --profile aprun -n 8 ./myapp.exe arg1 arg2

Open the results

- On the login node:
  - \$ map myapp\_Xp\_Yn\_YYYY-MM-DD\_HH-MM.map
- (or load the corresponding file using the remote client connected to the remote system or locally)

### Six Great Things to Try with Allinea MAP

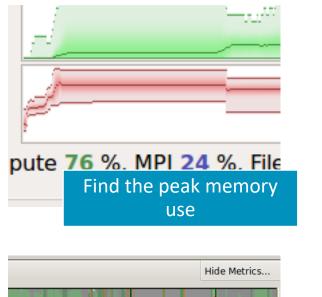

Make sure OpenMP

regions make sense

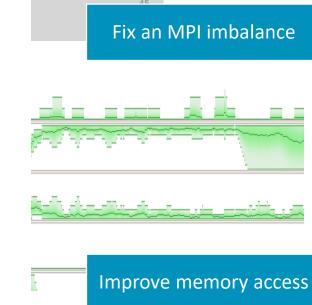

30

31

32

33 34

36

38

39

40

41

42

43

! late to the party

do j=1,20\*nprocs; a

do from=1,nprocs-1
 call MPI RECV(b,

call MPI BARRIER(MPI CO

do j=1,50; b=sqrt

print \*, "Answer f

if (pe /= 0) then
 call MPI SEND(a, si

end if

else

end do

end if

end do

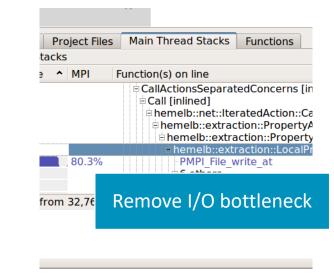

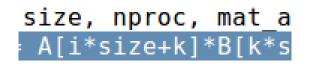

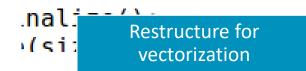

, Sleeping

# **Theta Specific Settings**

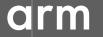

© 2018 Arm Limited

# **Configure the remote client**

#### **Install the Arm Remote Client**

 Go to : <u>https://developer.arm.com/products/software-development-</u> tools/hpc/downloads/download-arm-forge

#### Connect to the cluster with the remote client

- Open your Remote Client
- Create a new connection: Remote Launch → Configure → Add
  - Hostname: <username>@theta.alcf.anl.gov
  - Remote installation directory:

/soft/debuggers/ddt

ALCF Documentation available at

https://tinyurl.com/debugging-cpw-2018-05

### **Static Linking Extra Steps**

To enable advanced memory debugging features, you must link explicitly against our memory libraries

Simply add the link flags to your Makefile, or however appropriate

Iflags = -L/soft/debuggers/ddt/lib/64 -WI,--undefined=malloc -Idmalloc -WI,--allow-multipledefinition

In order to profile, static profiler libraries must be created with the command make-profiler-libraries --lib-type=static

Instructions to link the libraries will be provided after running the above command

### Sample usage Commands

Theta

rpn=64 ddt aprun -n \$((COBALT\_JOBSIZE\*rpn)) -N \$rpn -d \$depth -j 1 -cc depth ./myProgram.exe

map aprun -n \$((COBALT\_JOBSIZE\*rpn)) -N \$rpn -d \$depth -j 1 -cc depth ./myProgram.exe

# **Questions?**

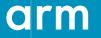

© 2018 Arm Limited

Thank You! Danke! Merci! 谢谢! ありがとう! **Gracias!** Kiitos! 감사합니다 धन्यवाद

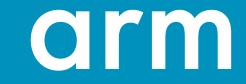

### **Arm Forge Hands-on Examples**

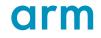

### **Hands-on files**

The files for the examples that follow can be obtained on theta at the following location

/projects/Comp\_Perf\_Workshop/allinea/allinea\_handson.tgz

This extracts 2 directories: demonstrations and allinea\_examples

The demonstrations are there for you to play with and ask questions

The examples are more like guided exercises

### Launch Remote client

Be sure to launch the remote client first

Using a remote launch on your local machine is preferred

Alternatively you can forward X11 when connecting to the login node of theta, and launch it there

```
module load forge/18.2.1
forge &
```

If you accidentally close this window (easy to do), you will have to start it again

### **Hands-on Examples**

These examples are meant to be run on Theta in an interactive session

```
qsub -I -q training -t 120 -n 1 --proccount 64
```

Once a session has been allocated, load the Forge module

```
module load forge/18.2.1
```

### **Before Generating MAP profiles**

Static profiler libraries need to be created before MAP profiles can be generated

Go to the allinea\_examples/wrapper directory

Run

#### make-profiler-libraries --lib-type=static

The Makefiles for the examples have already been modified to look for the profiler libraries in this directory

# Go to exercise 1 – [Bug] Solver is not converging

#### Exercise objectives

- Familiarize with DDT user interface
- · Inspect values of u using multidimensional array viewer
- Set watchpoint for diffnorm\_global
- Set breakpoint at line 89

#### • Typical run commands to use:

- \$> cd allinea\_examples/1\_debug/
- \$> make

#### • Key DDT commands

On the login node:

\$> forge &

In a submission file/interactive job:

\$> ddt --connect -n 4 ./jacobi.exe

### **Matrix Multiplication Example**

 $C = A \times B + C$ 

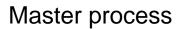

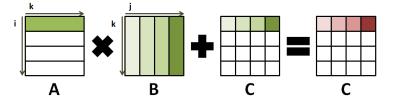

Slave process 1

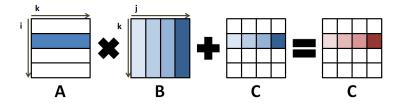

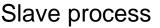

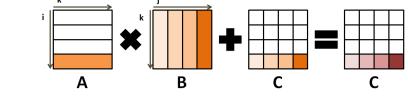

Slave process n-1

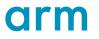

### **Matrix Multiplication Example Continued**

 $C = A \times B + C$ 

- The "Master" process initializes matrices A, B and C
- The "Master" process sends the whole matrix B along with slices of A and C to the "Slave" processes
- The "Master" and "Slave" processes perform the matrix multiplication function on the domain that has been given to them and everyone computes a slice of C
- The "Master" process retrieves all slices of C and puts the result matrix C together

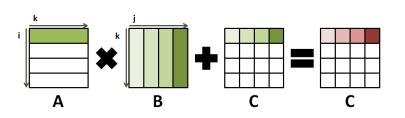

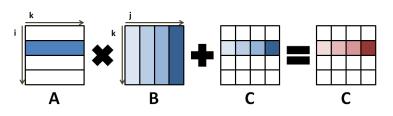

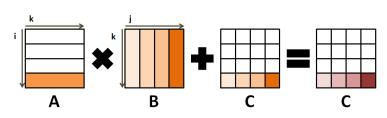

### **Use Allinea Forge to vectorize your codes**

#### CPU

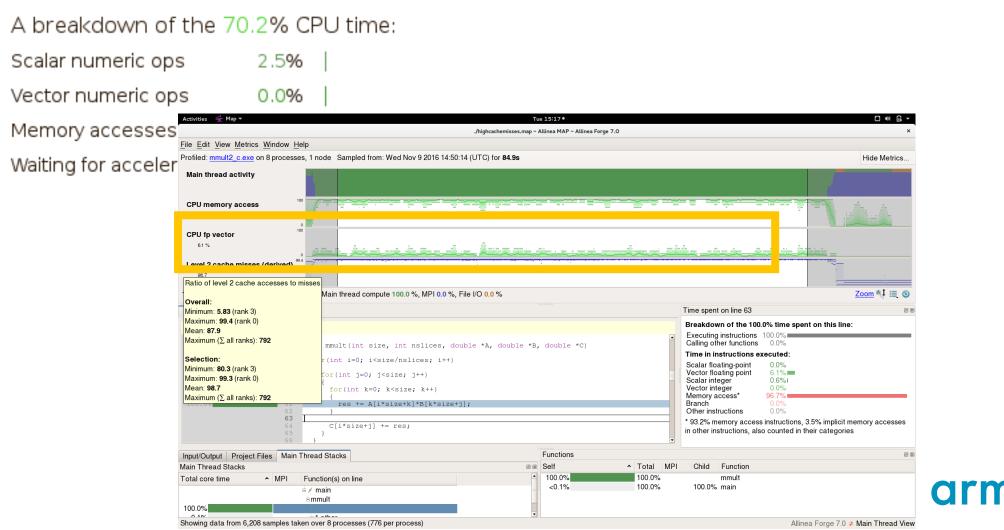

### Use Forge to optimize memory access

| Activities 😤 Map 🗸                                                                                                    | Tue 15:17 ●                                                                                                    |           |        |               |               |                |                                                                                      |
|----------------------------------------------------------------------------------------------------|----------------------------------------------------------------------------------------------------|-----------|--------|---------------|---------------|----------------|--------------------------------------------------------------------------------------|
| Jhighcachemisses.map – Allinea MAP – Allinea Forge 7.0 X                                                               |                                                                                                    |           |        |               |               |                |                                                                                      |
| File Edit View Metrics Window Help                                                                                     |                                                                                                    |           |        |               |               |                |                                                                                      |
| Profiled: mmult2_c.exe on 8 processes, 1 r                                                                             |                                                                                                    |           |        |               | Hide Metrics  |                |                                                                                      |
| Main thread activity                                                                                                   |                                                                                                    |           |        |               |               |                |                                                                                      |
| CPU memory access                                                                                                    |                                                                                                    |           |        |               |               |                |                                                                                      |
| 61%<br>Level 2 cache misses (derived)<br>Ratio of level 2 cache accesses to misses                                     |                                                                                                    |           |        |               |               |                |                                                                                      |
| Main thread compute 100.0 %, File I/O 0.0 %                                                                            |                                                                                                    |           |        |               |               |                |                                                                                      |
| Overall:<br>Minimum: 5.83 (rank 3)                                                                                     | Time spent on line 63 Allocation Details                                                                                                    |           |        |               |               |                |                                                                                      |
| Maximum: 99.4 (rank 0)                                                                                                 |                                                                                                    |           |        | down of the 1 | ⊡ 3,145,728 b | vtes, 2 alloca | ations                                                                               |
| Mean: <b>87.9</b><br>Maximum (Σ all ranks): <b>792</b>                                                                 |                                                                                                    |           | Brouk  |               | 🖻 main (m     | emkind stats   | .c:21) (1.048.576 bytes, 1 allocation)                                               |
| Maximum (2, an ranks). <b>732</b>                                                                                      | mmult(int size, int nslices, double *A, double *B, double                                                                                                    |           |        | Cur           | At: 0)        | 7fffedde600    | 0, size: 1,048,576 bytes                                                             |
| Selection:<br>Minimum: 80.3 (rank 3)                                                                                   | r(int i=0; i <size i++)<="" nslices;="" th=""><th>6,500,000</th><th></th><th></th><th>⊡ main (m</th><th>emkind_stats</th><th>c:22) (2,097,152 bytes, 1 allocation)<br/>0, size: 2,097,152 bytes, kind: memkind_hbw</th></size> | 6,500,000 |        |               | ⊡ main (m     | emkind_stats   | c:22) (2,097,152 bytes, 1 allocation)<br>0, size: 2,097,152 bytes, kind: memkind_hbw |
| Maximum: 99.3 (rank 0)                                                                                                 | for(int j=0; j <size; j++)<="" th=""><th>E and and</th><th></th><th></th><th>····· AL: 0)</th><th>k/iiidd20000</th><th>o, size: 2,097,152 bytes, kind: memkind_nbw</th></size;>                                                | E and and |        |               | ····· AL: 0)  | k/iiidd20000   | o, size: 2,097,152 bytes, kind: memkind_nbw                                          |
| Mean: 98.7                                                                                                    | <pre>for(int k=0; k<size; <="" k++)="" pre=""></size;></pre>                                                                                                    | 6,000,000 |        | -             |               |                |                                                                                      |
| Maximum (Σ all ranks): 792                                                                                             | res += A[i*size+k]*B[k*size+j];                                                                                                    | 5,500,000 |        |               |               | -              |                                                                                      |
| 63<br>64<br>65<br>66 }                                                                                                 | <pre>C[i*size+j] += res; }</pre>                                                                                                    | 5,000,000 |        |               |               |                |                                                                                      |
| Input/Output Project Files Main Thread Stacks Function                                                                 |                                                                                                    | 4,500,000 |        |               |               |                |                                                                                      |
| Main Thread Stacks         B Self           Total core time         ^ MPI         Function(s) on line         ^ 100.0% |                                                                                                    | E         |        |               |               |                |                                                                                      |
|                                                                                                    |                                                                                                    | 4,000,000 | -      |               |               |                |                                                                                      |
| emmult                                                                                                    |                                                                                                    | Ξ         |        |               |               |                |                                                                                      |
| 100.0%                                                                                                    | 3,500,000                                                                                                    |           |        |               |               | Legend         |                                                                                      |
| Showing data from 6,208 samples taken over 8 processes (776 per process)                                               |                                                                                                    | =         |        | -             |               |                | main (memkind_stats.c)                                                               |
|                                                                                                    |                                                                                                    | 3,000,000 |        |               |               |                | ompi_free_list_grow<br>hwloc_nolibxml_backend_init                                   |
|                                                                                                    |                                                                                                    | 2,500,000 |        |               |               |                | opal_hwloc191_hwloc_bitmap_alloc                                                     |
|                                                                                                    |                                                                                                    | 2,500,000 |        |               |               |                | opal_hash_table_init2                                                                |
|                                                                                                    |                                                                                                    | 2,000,000 |        |               |               |                | Other allocations                                                                    |
|                                                                                                    |                                                                                                    | 2,000,000 |        |               |               |                |                                                                                      |
|                                                                                                    |                                                                                                    | 1,500,000 |        |               |               |                |                                                                                      |
|                                                                                                    |                                                                                                    | 1         |        |               |               |                |                                                                                      |
|                                                                                                    | 1,000,000                                                                                                    |           |        |               |               |                |                                                                                      |
|                                                                                                    |                                                                                                    | 500,000   |        |               |               |                |                                                                                      |
|                                                                                                    |                                                                                                    | 500,000   |        | -             |               |                |                                                                                      |
|                                                                                                    |                                                                                                    | 6.E       |        |               |               |                |                                                                                      |
| nited                                                                                                    |                                                                                                    |           | Rank 0 | Rank 1        | Rank 2        | Rank 3         |                                                                                      |

arm

## Go to exercise 2

#### Exercise objectives

- Generate initial baseline profile
- Ensure the matrices are stored in the MCDRAM (if applicable)
- Fix the inefficient memory access issues
- Further enable vectorization with Intel compiler flag -xMIC-AVX512
- Generate profile with MAP after applying changes

#### Typical run commands to use:

\$> cd allinea\_examples/2\_memory\_accesses/

\$> make

#### Key Map commands

On the login node:

\$> forge &

In a submission file/interactive job:

\$> map --profile -n 64 ./mmult2\_c.exe

\$> map --connect ./mmult2\_c\_\*.map

# How to identify load balancing issues?

Problem: "one or some process(es) have too much work"

**Clues** visible in synchronization

- MPI Collective calls (MPI\_Barrier, \_Broadcast, etc.) with no actual data transfer
- · Idle cores where threads are stuck in locks/mutexes

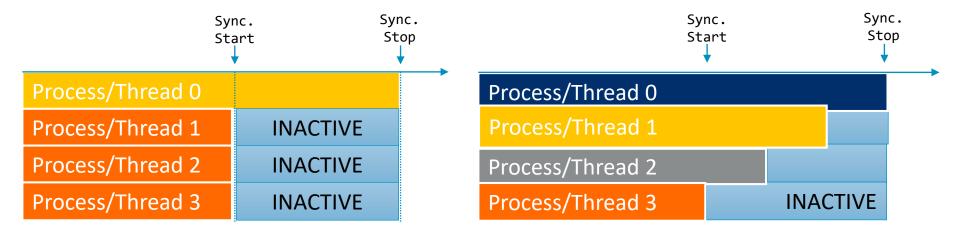

Total runtime: 100 sec Total CPU time available: 400 sec Total CPU time actually used: 250 sec Efficiency: 62.5% of the machine time Total runtime: 100 sec Total CPU time available: 400 sec Total CPU time actually used: 300 sec Efficiency: 75% of the machine time

### **Use Allinea MAP to balance your workloads**

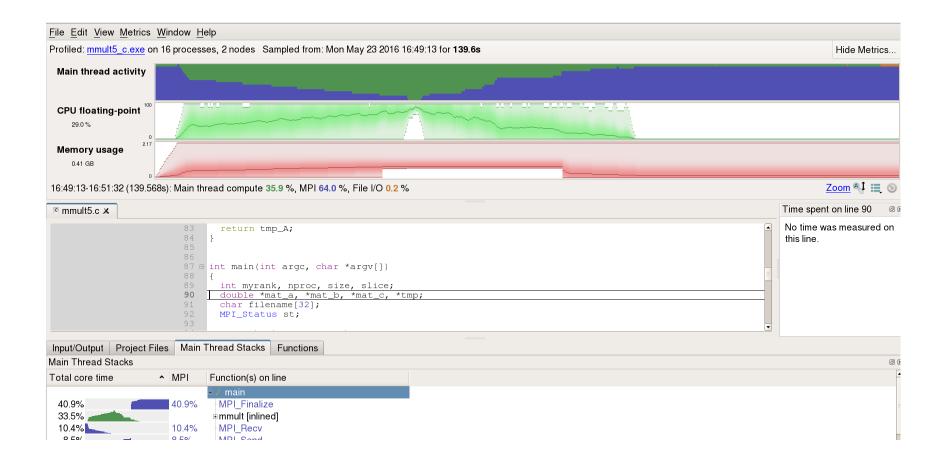

#### Go to exercise 3

#### Exercise objectives

- Expose workload imbalance issues in the code (preferably on 2 nodes)
- Make suggestions to fix the problem

#### • Typical run commands to use:

\$> cd allinea\_examples/3\_imbalance/

\$> make

#### Key Map commands

\$> map --profile -n 64 ./mmult4\_c.exe

\$> map --connect mmult4\_c\_\*.map

### Go to exercise 4

#### Sometimes optimizations introduce bugs of their own

- Exercise objectives
  - Use ddt in offline mode to detect memory leaks
  - Examine the debug\_report.txt file
  - Fix the leak
  - Generate new report
- Typical run commands to use:
- \$> cd allinea\_examples/4\_memory\_leak/
- \$> make

#### • Key ddt commands

\$> ddt --offline --mem-debug --output=debug\_report.txt -n 64 ./mmult6\_c.exe

### **Solutions to exercises**

Solutions to these exercises can be found in the **.solution** directory in each of the exercises